Announcement [Eduard Lebedyuk](https://community.intersystems.com/user/eduard-lebedyuk) · Apr 4, 2019

## **Suppress loss-of-connectivity pop-ups in Management Portal**

You may have missed it, but it's here.

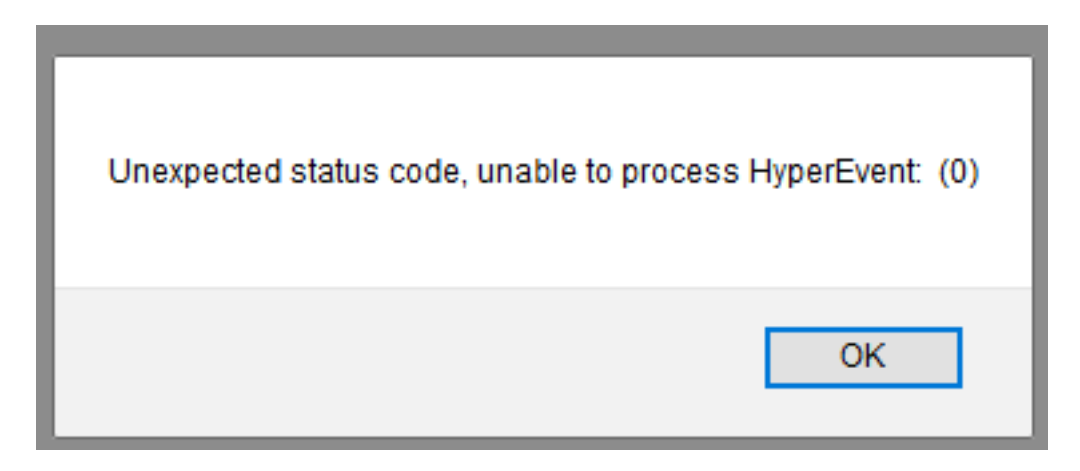

Now popups from SMP when you're restarting the instance or just lost connection can be suppressed.

All you need to do is set this global:

set ^%SYS("Portal","DisableConnectivityPopup") = 1

Available for 2018.1.2 and later. [Documentation.](https://docs.intersystems.com/ens20181/csp/docbook/relnotes/index.html#SAM528)

Thank you, @ Alexander Koblov for the find!

## [#UI Development](https://community.intersystems.com/tags/ui-development) [#ZEN](https://community.intersystems.com/tags/zen) [#Caché](https://community.intersystems.com/tags/cach%C3%A9)

**Source URL:**<https://community.intersystems.com/post/suppress-loss-connectivity-pop-ups-management-portal>